# **Adobe Photoshop CS3 With Serial Key Download**

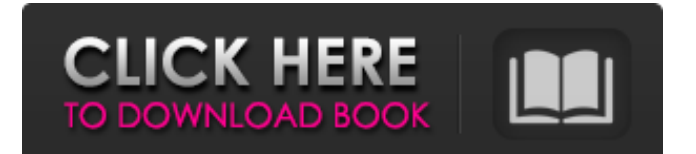

# **Adobe Photoshop CS3 Crack + With Product Key Free Download**

#### A good site for beginning photo retouching is

www.media.preview.co.uk/manuals/photoshop/tutorials.html. So, what do you need to consider when you invest in a digital camera and start using it? Can you see all the features? First of all, you need to be aware that you don't have to buy a superhigh-definition camera, because one that has the ability to see into the detail of objects and skin is as good as any. The difference lies in the quality of the display when you look at and shoot photos. A digital photo that's displayed on your computer's LCD monitor is much larger than one displayed on a printed photo paper, which is better for viewing detail and color, but not as good for viewing the overall image. Many digital cameras include a button that enables you to magnify an image so that you can view the fine details. Figure 10-3 demonstrates how you can use this button to magnify the image without making it bigger. This is very useful if you can't see the entire image. \*\*Figure 10-3:\*\* Press the magnification button and zoom out to increase the size of your image. Is it a lens? The size and shape of the lens play a significant role in determining the quality of your photos, so it's important that you have a wide range of lenses available to you. As a general rule, you need lenses that are designed to photograph from a wide-angle view to get a bird's eye view of your subject. Wide-angle lenses enable you to capture objects in and around the edges of the frame, which increases the chance of cropping unwanted elements from the frame. Figure 10-4 showcases some commonly used lenses in the digital camera market. These days, you often find digital camera manufacturers offering a zoom lens with different focal lengths on the same camera body, meaning that you can get the wide-angle view that makes it easier to frame your photos at the same time as increasing the zoom of your lens to get a closer up view. \*\*Figure 10-4:\*\* Sharpness decreases as the focal length gets longer. Lenses that are designed for consumer use are generally unsuitable for professional use. You may find that some manufacturers offer a wide-angle lens and a standard zoom lens, but that only covers part of the range. In this case,

### **Adobe Photoshop CS3 Crack With Serial Key PC/Windows [Updated-2022]**

Like traditional Photoshop, it has many editing tools, even if they're not as powerful as the professional version. The software is easy to learn and has tons of tutorials and help documents that cover its interface. This guide will walk you through the basics of how to start and edit images on this software. It will cover the basics to help you edit your photos like a pro and how to quickly create simple graphics for your projects. Best Photoshop Tutorials Photoshop is a huge tool that covers most of the basics, but here are some of the best Photoshop tutorials out there that will teach you how to use it effectively: Art of Photography This tutorial is by the Gensler Group, the experts in Adobe Photoshop, and it has great tips and tricks for beginning photographers and Photoshop beginners. It can help you with subjects from basic settings and usage of different tools, to working with basic and advanced techniques. Graphic Design School This tutorial covers most of the essentials you will need to know about Photoshop, and it is extremely in-depth, covering every tool in a detailed tutorial. If you want to get started with Photoshop, this guide will help you. Kigki This tutorial will help you with the basics, and teaches you all about the tools, techniques, and techniques that you will use throughout the entire editing process. It's quite thorough, but don't expect it to go too deep into all the details. Optical Science Optical Science has a great tutorial with lots of photos and step by step instructions to teach you the basics, from starting the software and how to use the tools, to learning how to crop, straighten, and refine your images. Intermediate Photoshop for Creative Pros In this guide, from Pixlr, you will learn how to use the software and even some advanced techniques to help you get the most from your images. It is very in-depth and goes into the details, and covers all the basics and the most advanced techniques for working with the software. Beginner Photoshop for Creative Pros This tutorial from Pixlr will help you learn the fundamentals of Photoshop by doing real projects. It covers many of the basic techniques, a

workflow for working with the software, and even a tutorial to learn the different tools. How to Use Photoshop for Creative Pros This tutorial from the Gensler Group is a series of articles that focus on 388ed7b0c7

# **Adobe Photoshop CS3 Crack Free Registration Code Free Download X64**

The lasso tool lets you select a particular area of an image, and then cut out that area with a boundary box surrounding it. This is often used when you need to isolate a particular part of an image from the rest. The Spot Healing Brush is used to correct small, localized problems. This is a really good tool if you just need a small part of an image to be fixed. Brushes let you add effects to your work. A great example of this would be painting with watercolor. By adding color to your images, you can turn them into beautiful works of art. There are many things that Photoshop offers, but these are the most common and often used.Q: magento template file in change is not getting rendered properly I have changed the local.xml in app/design/frontend/default/default/layout/ but it is not getting properly rendered to the frontend pages. Please find below the code for changes made in local.xml My expectation But the change

#### **What's New In?**

More on this story CAIRO (AP) — Egyptian security forces have forcibly removed Islamist protesters from near Cairo University in the early hours of Saturday morning, state-run media reported. At least 10 armed men in military uniforms and carrying clubs smashed windows, moved down side streets and carried out raids on the buildings of the Islamic groups involved in the sit-in, state TV and the Ahram and Asefah newspapers said. The attacks happened within a few hours of the military police spokesman announcing the army had removed the protesters from the university campus. The clashes began when hundreds of Islamist hardliners moved into the university square and began to occupy a podium in front of the university library. Some of the protesters smashed windows and set fire to garbage bins. The protesters, members of the Muslim Brotherhood's political arm, the Freedom and Justice Party, backed by hard-line Salafis, had previously been occupying one of the buildings on the university grounds. They are demanding the release of their colleagues detained during the crackdown on a massive demonstration near the presidential palace in which as many as 10,000 people were arrested. On Wednesday, Egypt's Interior Ministry banned the Muslim Brotherhood, considered a terrorist organization by the state, as well as its political arm and the youth wing from holding any sort of demonstration or gathering anywhere in the country. The measures were taken after street clashes between Muslim Brotherhood supporters and security forces following the presidential election. The Brotherhood will not be able to challenge the decision in any court, the lawyer told the official MENA news agency. A statement issued by the local branch of the Supreme Constitutional Court – the highest judicial body in Egypt – said it "will not authorize the institution of any lawsuit against the measures that ban the Brotherhood." The statement said the court hoped such a ban would not affect its constitutional authority to review and rule on any measure passed by the parliament or the Cabinet. It said the court could suspend the measures for a specific time, and it added that it is reviewing the issue, but cannot interfere in the matter until it decides. The government has decided to bar the Islamist group from any activity, including marches, gatherings, demonstrations and rallies, it says, according to a statement released by the government Friday night. Under the law, the interior ministry can impose a three-year ban on any group, including the Muslim Brotherhood. A government order issued Friday night also suspended the

# **System Requirements For Adobe Photoshop CS3:**

To be eligible to participate in the Kree Hero System, players must own the Marvel's Guardians of the Galaxy Miniatures Game. A link to the playtest will be provided at launch. The Kree Hero System has been designed to run on a table top. The game requires no special equipment and is open to all ages and skill levels. Please visit this page for more details on the rules, games, and all that the Kree Hero System entails. Opening the Tournament Participants were notified of the upcoming tournament

<https://tutorizone.com/wp-content/uploads/2022/07/kirikam.pdf>

<https://trello.com/c/97SfHtVp/41-adobe-photoshop-cc-serial-number-free-3264bit-latest-2022> <http://www.puremeditation.org/?p=35427>

<https://maltmarketing.com/advert/photoshop-2022-download/>

<https://suchanaonline.com/adobe-photoshop-2021-version-22-5-1-full-version-free/>

<http://shop.chatredanesh.ir/?p=52769>

<https://firmy.radom.pl/advert/adobe-photoshop-2021-version-22-3-hack-patch-activation-key-2022/> <https://wakelet.com/wake/oax2zBGqrUCaMoGL9OraF>

<https://wintermarathon.de/advert/photoshop-cs4-win-mac/>

<https://egypt-aquarium.com/advert/photoshop-2022-full-license-with-serial-key/>

<https://marketstory360.com/news/47795/photoshop-2021-version-22-4-1-2022-latest/>

[https://www.topperireland.com/advert/adobe-photoshop-express-keygen-download-mac-win](https://www.topperireland.com/advert/adobe-photoshop-express-keygen-download-mac-win-updated-2022/)[updated-2022/](https://www.topperireland.com/advert/adobe-photoshop-express-keygen-download-mac-win-updated-2022/)

<https://toronto-dj.com/advert/adobe-photoshop-2021-version-22-3-hacked-updated-2022/> <https://eliottdupuy.com/adobe-photoshop-activator/>

<https://globaldatainsights.com/adobe-photoshop-cc-2015-crack-keygen-with-serial-number-free/> [https://grandioso.immo/photoshop-2022-version-23-4-1-serial-number-with-serial-key-free-download](https://grandioso.immo/photoshop-2022-version-23-4-1-serial-number-with-serial-key-free-download-latest/)[latest/](https://grandioso.immo/photoshop-2022-version-23-4-1-serial-number-with-serial-key-free-download-latest/)

[https://exhibit-at.com/wp-content/uploads/Adobe\\_Photoshop\\_2022\\_\\_MacWin\\_Updated.pdf](https://exhibit-at.com/wp-content/uploads/Adobe_Photoshop_2022__MacWin_Updated.pdf) <https://inmueblesencolombia.com/?p=63779>

<https://www.idhealthagency.com/uncategorized/adobe-photoshop-2021-version-22-1-1-latest-2022/> <http://fairdalerealty.com/?p=8257>

<https://www.yesinformation.com/photoshop-2021-version-22-crack-serial-number-full-version/> <http://mirrordancehair.com/?p=2261>

<https://pregnancyweekla.com/photoshop-cc-2019-incl-product-key-free/>

[https://staging.sonicscoop.com/advert/adobe-photoshop-cc-2015-version-18-crack-keygen-serial-key](https://staging.sonicscoop.com/advert/adobe-photoshop-cc-2015-version-18-crack-keygen-serial-key-x64/)[x64/](https://staging.sonicscoop.com/advert/adobe-photoshop-cc-2015-version-18-crack-keygen-serial-key-x64/)

<https://tunneldeconversion.com/adobe-photoshop-2020-nulled-free-download-win-mac/>

<https://zeecanine.com/adobe-photoshop-express-activation-patch-with-serial-key/>

<https://ebs.co.zw/advert/photoshop-cc-2019-product-key-and-xforce-keygen-final-2022/>

[https://bustedrudder.com/advert/adobe-photoshop-2022-version-23-2-jb-keygen-exe-free-download](https://bustedrudder.com/advert/adobe-photoshop-2022-version-23-2-jb-keygen-exe-free-download-mac-win-updated-2022/)[mac-win-updated-2022/](https://bustedrudder.com/advert/adobe-photoshop-2022-version-23-2-jb-keygen-exe-free-download-mac-win-updated-2022/)

[https://dronezone-nrw.2ix.de/advert/adobe-photoshop-2021-version-22-2-keygen-crack-setup-with](https://dronezone-nrw.2ix.de/advert/adobe-photoshop-2021-version-22-2-keygen-crack-setup-with-key-3264bit-latest-2022/)[key-3264bit-latest-2022/](https://dronezone-nrw.2ix.de/advert/adobe-photoshop-2021-version-22-2-keygen-crack-setup-with-key-3264bit-latest-2022/)

<http://www.ndvadvisers.com/?p=>